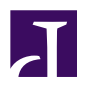

# Processing with Spde

### What is Processing?

Processing is a programming language, development<br>environment, and online community that since 2001 has promoted software literacy within the visual arts.

— processing.org

# The Programming Language

#### P5

Java 1.4 with some syntax sugar

Not evoloving

# The Development Environment

#### The PDE

Very simplified IDE

1-click run, applet export

No syntax completion

Not extensible

## And yet...

# Processing is used with great<br>success in many fields.

# Education and Design

NYU's ITP program shows student projects at Big Screens

# Urban Planning

# Political Analysis

The corpus of all the State of the Union addresses from 1790 to 2006, visualized

### Art

Experimental organic interface allows people to control a computer while playing in the mud

Through an API built with Processing, artists and designers develop mud-controlled games, physics simulations, and expressive tools.

# And Industry

Flocking behavior used in television spots for FOX Japan

### Where does Scala fit in?

### Its usual benefits over Java

Type inference

Greater expressivity

Access to functional programming

... all without sacrificing compatibility with the wealth of Java and JNI libraries built for Processing.

# But the PDE isn't flexible enough to support other languages.

#### (I tried that.)

#### Fortunately there is Simple Build Tool.

### The sbde-sbt plugin

## An sbt plugin may

Preprocess sources

Obtain dependencies

Run programs

Export applets

Or anything else, really

### Plugins are an ecosystem

Projects can use multiple plugins

Projects and plugins can spin off more plugins

No user-interface code, no cry

People may choose their own IDE poison

### Learning Scala with Spde

# "Spde" is like "Processing"—it's the project, libraries, and environment. Loosely speaking.

# Plotting functions

In Processing you work with pixels directly, but<br>these can also be abstracted away.

```
size(500, 500)
def squared = points(-50, 50) { x \Rightarrow x * x }
def draw {
  lineplot(squared)
}
```

```
size(500, 500)
def slope = points(-250, 250) {
  x \Rightarrow ((mouseY * 2.0 / height) * x)
}
def draw {
  background(128)
  lineplot(slope)
}
```

```
size(500, 500)
def sliding_sine = points(0, 10) {
  x \Rightarrow \sin(x * \text{ mouse} x * 5 / \text{ width})} map {
  case (x, y) \Rightarrow (x, y * mouse * 250 / height)}
def draw {
  background(128)
  lineplot(sliding_sine)
}
```

```
val d= 200
size(400, 400)
background(255)
val a=List(List(d/2,0,255,0,0),List(d,d,0,255,0),List(0,d,0,0,255))
var p=List(d,0,255,0,0)
def draw() {
  for(i<-1 to 10) \{p=p zip a.random map{case (x,y)=>x/2+y}
    stroke(p(2),p(3),p(4))
    point(p(0), p(1))}
}
```

```
size(500, 200)
frameRate(20)
val items = { 0 to width }.view.map { (, random(255).toInt
def draw {
  for ((x, color) \leftarrow items) {
    stroke(color)
    line (x, 0, x, height)
  }<br>}
}
```

```
size(465, 190)
frameRate(25)
def random_seq = (0 until width) map { (, random(height)) }
var h: Seq[(Int, Float)] = random\_seqoverride def mouseClicked { h = random\_seq }
def draw() {
  background(255)
  h foreach { case (x, h) \Rightarrow line(x, 0, x, h) }
  h = (h : \text{List}[(Int, Flaat)]())case ((x1, h1), Ni1) \Rightarrow (x1, h1) :: Ni1case ((x1, h1), (x2, h2) :: t) =>
      (x1, (h1 + h2) /2) :: (x2, h2) :: t}
}
```

```
import scala.util.continuations._
size(500, 200)
frameRate(15)
var cur: Unit => Unit = \{ (u: Unit) =>
  reset {
    var x = 0while(true) {
      x = (x + 1) % width
      background(255)
      color(0)
      line(width - x, \theta, x, height)
      shift { k: (Unit => Unit) => cur = k }
    }
 }
}
def draw() { cur() }
```
#### And you can translate neat Processing sketches

```
size(640, 360, P3D)
val rSize = width / 6 // rectangle size
noStroke()
fill(204, 204)
var a = 0.0def draw() {
  background(0)
  a = (a + 0.005) % TWO_PI
  translate(width/2, height/2)
  rotateX(a)
  rotateY(a * 2.0)
  rect(-rSize, -rSize, rSize*2, rSize*2)
  rotateX(a * 1.001)
  rotateY(a * 2.002)
```

```
var index=0
def index_++ = {
 index += 1index - 1\mathbf{B}
```
for (int i=0;i<cuantos;i++){ lista[i].dibujar(); }

lista foreach { \_.dibujar() }

### And one more thing...

#### Android

### Spde needs YOU

#### I've got the tools under control, but...

### Spde could use more

Exemplary sketches in spde-examples

Full-fledged, world-changing projects

Serious attempts at writing a core library

### THANK YOU

http://technically.us/spde